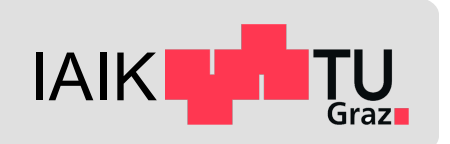

# **iOS Application Security**

*Mobile Security 2023*

Florian Draschbacher florian.draschbacher@iaik.tugraz.at

Some slides based on material by **Johannes Feichtner**

### **Assignments**

- Thank you for your submissions for assignment 1!
	- Detailed feedback in a few days
- Start planning assignment 2 now!
- Any questions?
	- Discord channel for anything relevant for others as well
	- Send me an email

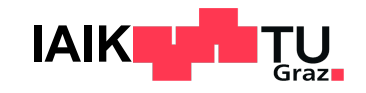

### **Outline**

- App Internals
	- Application Format
	- Sandbox
	- Code Signing
- App Distribution
- App-Level Security on iOS
- iOS Malware & Jailbreaking
- App Analysis on iOS

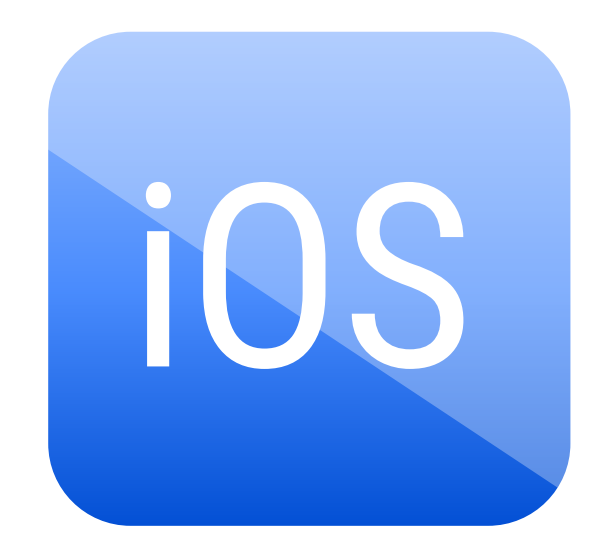

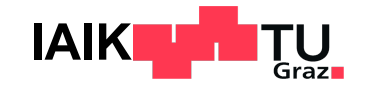

#### APP STALKING-

#### Dozens of iOS apps surreptitiously share user location data with tracking firms

Applications don't mention that they're selling your precise location to third parties.

SEAN GALLAGHER - 9/10/2018, 9:11 PM

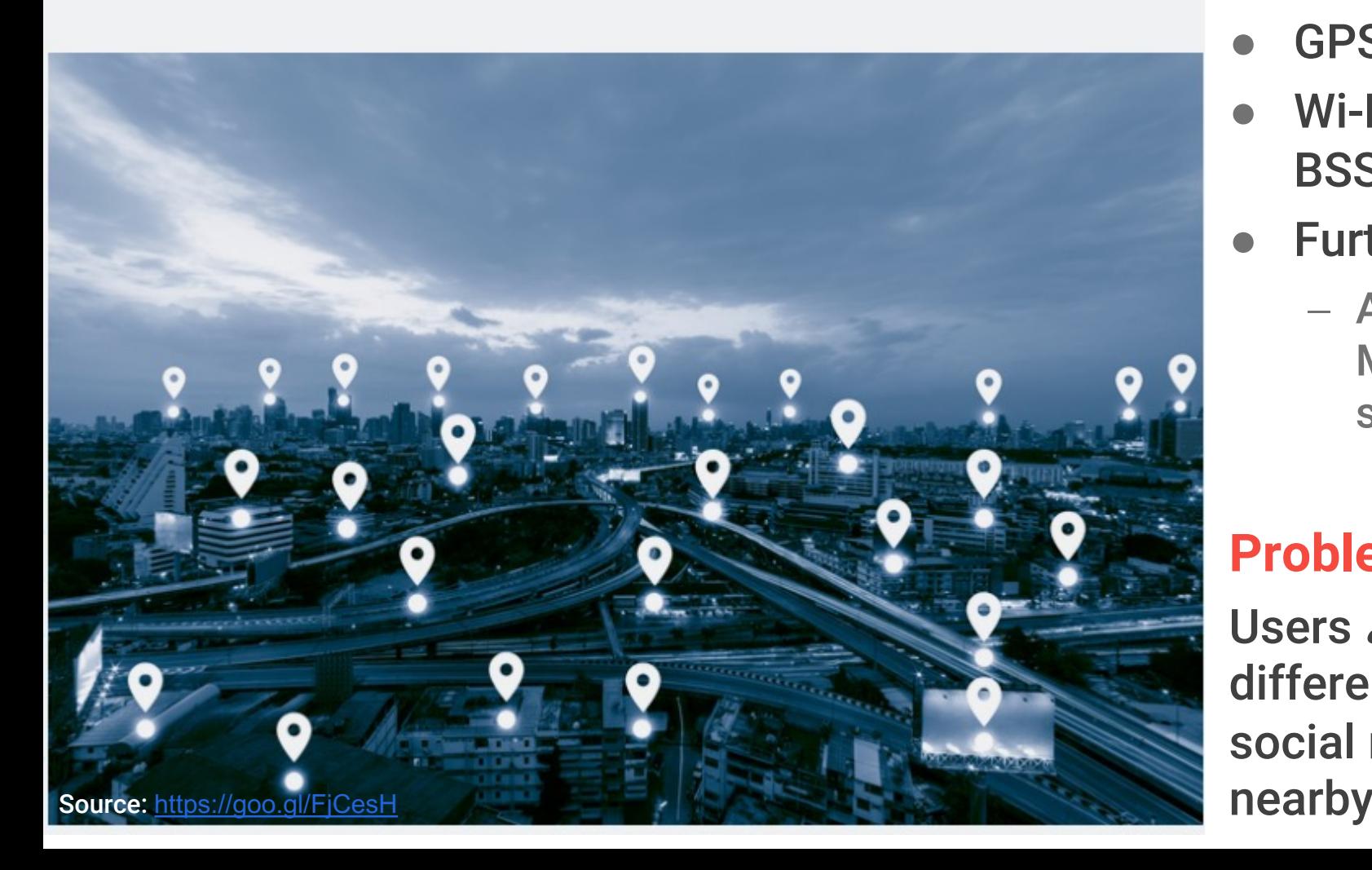

#### **What ?**

Locatio 12 kno

- **Blue**
- **GPS**
- $\bullet$  Wi-F **BSS**
- **Furt** 
	- $\mathcal{A}$  $\mathbb{N}$ S

#### **Proble**

**Users** a differe social

## **Application Security**

Even on a perfectly hardened platform

- Malicious applications may compromise sensitive data
- Insecure applications can open doors to attackers!

iOS platform limits potential attack surface to a minimum

- **Code Signing**
- Sandboxing

App developers need to

- Submit applications to Apple for review before publishing
- **Follow security guidelines**

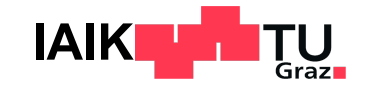

## **Application Security**

#### From Apple's Developer Documentation:

"The most important thing to understand about security is th You cannot bolt it on at the end of the development prod security into your app or service from the very beginning, and entire process from design through implementation, testing, a

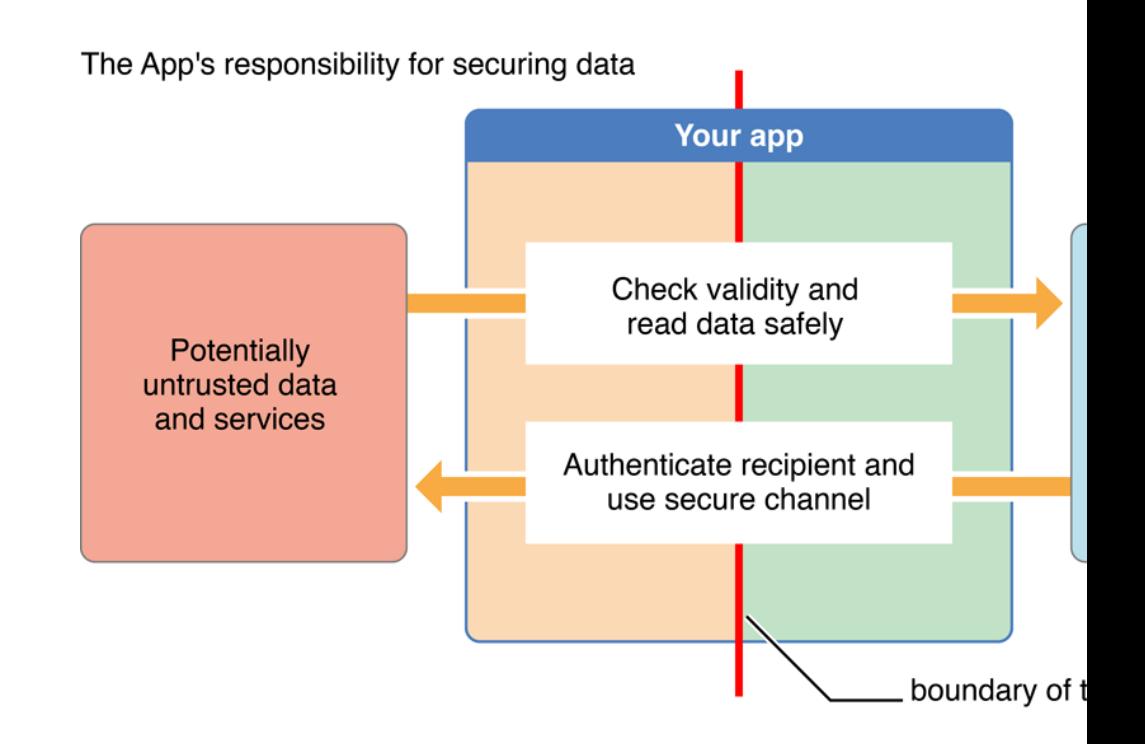

### **App Internals**

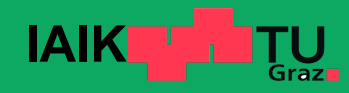

## **App Files**

- Distributed in **IPA format** ("iOS App Store Package")
- ZIP archive with all code + resources
- \$ unzip SuperPassword.ipa –d mobsecdemo
- \$ ls -R mobsecdemo/

- 
- 
- 
- 
- 
- 

/Payload/SuperPassword.app/ App itself + static resources -> SuperPassword Binary executable (ARM-compiled code) -> Info.plist Bundle ID, version number, app name to display -> MainWindow.nib Default interface to load when app is started -> Settings.bundle The App-specific preferences for system settings -> CodeSignature Signatures of resource files -> further resources Language files, images, sounds, more GUI layouts (nib) /iTunesArtwork 512x512 pixel PNG image -> app icon /iTunesMetadata.plist Developer name + ID, bundle identifier, copyright information, etc.

**IAIK**

## **FairPlay DRM** Not to

The executable binary inside the IPA file is DRM-p - Encrypted using Apple's FairPlay DRM scheme

#### At runtime, it is transparenly decrypted by the kernel

- Apple Protect Pager: Transparenly decrypts file when
- [FairPla](http://newosxbook.com/index.php)[y DRM system is heavily obfuscated and on](https://github.com/pwn0rz/fairplay_research/blob/master/slides/bh20-arsenal-fairplay.pdf)ly
- Encryption is carried out by Apple, and only affect  $-$  (\*) TestFlight (Beta-Test) distribution is also affecte
- DRM can be removed by using a Jailbroken device - Dump the application's memory at runtime

### **iOS Executables**

- Binaries are in **Mach-O** format (once decrypted)
- Contains **segments** of one or multiple **sections**
	- Header
		- § Architecture
		- § Load Commands
			- Virtual Memory Layout
			- [●](http://newosxbook.com/index.php) Libraries
			- Encryption
	- Data
		- § Executable code
		- § Read / write data
		- **Objective C runtime information**
		- § Code signature

## **App Installation**

- The application and its data are spread across multiple
	- $-$  /private/var/mobile/Containers/Bundle/Application/< **Extracted IPA contents**

#### $-$  /private/var/mobile/Containers/Data/Application/<CO

- **[User-](http://newosxbook.com/index.php)generated app data. Container UUID changes with every**
- <sup>■</sup> Subfolder "Library": Cookies, caches, preferences, configura
- **Subfolder "tmp": Temp files for current app launch only (not**
- **Subfolder "Documents": Visible through iTunes File Sharing**

#### - **/private/var/mobile/Containers/Shared/AppGroup/<APP\_UUID>/**

**• To share with other apps & extensions of same app group** 

**Application Sandbox**

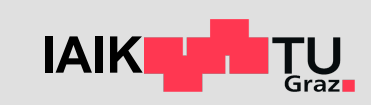

## **Application Sandbox**

- Isolate apps from each other and the system
	- Restricts resource access and system integration of
	- App must hold *Entitlements* for advanced interactions
	- Apps may request access to some system-wide dat
- [Limits fil](http://newosxbook.com/index.php)e system access to app's container
	- /var/mobile/Containers
- Disallows most system calls
	- Prevent sandbox escape

### **Recall: Mandatory Access Control**

- Various hooks scattered throughout syscall imple
- Hooks call out to Policy Modules for checking if operation
- **[Foundati](http://newosxbook.com/index.php)on for central iOS security features** 
	- Code Signing Policy Module: AppleMobileFileIntegr
	- **Sandbox Policy Module: Sandbox.kext**

### **Sandbox.kext**

**MACF Policy Module that implements the application** 

- **Can be configured through Profiles** 
	- Compiled from proprietary Sandbox Profile Languag
	- [Specifi](http://newosxbook.com/index.php)es what is allowed and what not
	- $-$  iOS only supports profiles hard-coded into the kerne
	- Dynamically extended
		- **Depending on user-granted access (e.g. Media Library**
		- **Depending on app entitlements**
- Profiles enforced in hooks of > 100 system calls

### **Code Signing**

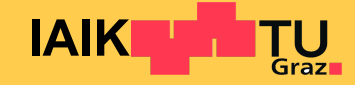

## **Code Signing**

### **All code executed on iOS must be signed**

- Protects the integrity of applications
- Ensures that Apple had a chance to screen develo
- Signature also contains and protects app entitlem
- **Exceptions for some Apple apps** 
	- Holding a special entitlement (discussed later)
	- E.g. Javascript JIT in Safari

### Exceptions for apps controlled by a debugger

- Development!

### **Entitlements**

- Define degree to which application can integrate and integrate
- Enforced by kernel and system before sensitive option
- Granted by Apple to the developer for a specific approximate
- [More tha](http://newosxbook.com/index.php)[n 3000 e](http://newosxbook.com/ent.jl?osVer=iOS15.2&p=possess)ntitlements [defined](https://www.theverge.com/2020/4/1/21203630/apple-amazon-prime-video-ios-app-store-cut-exempt-program-deal) throughout s Only a fraction are officially documented and allowe

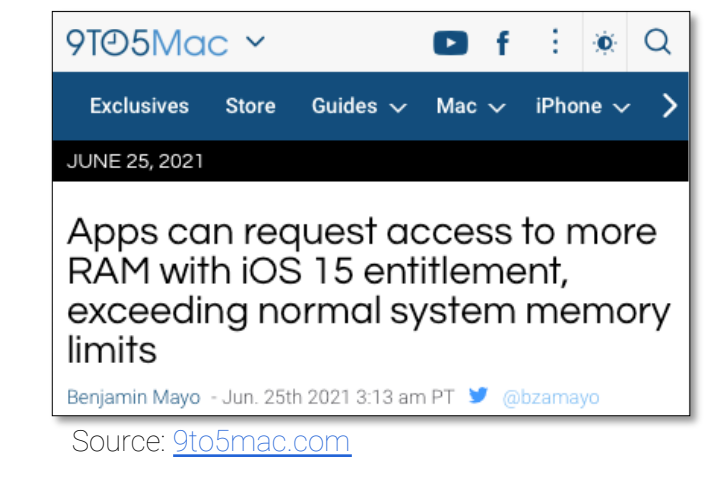

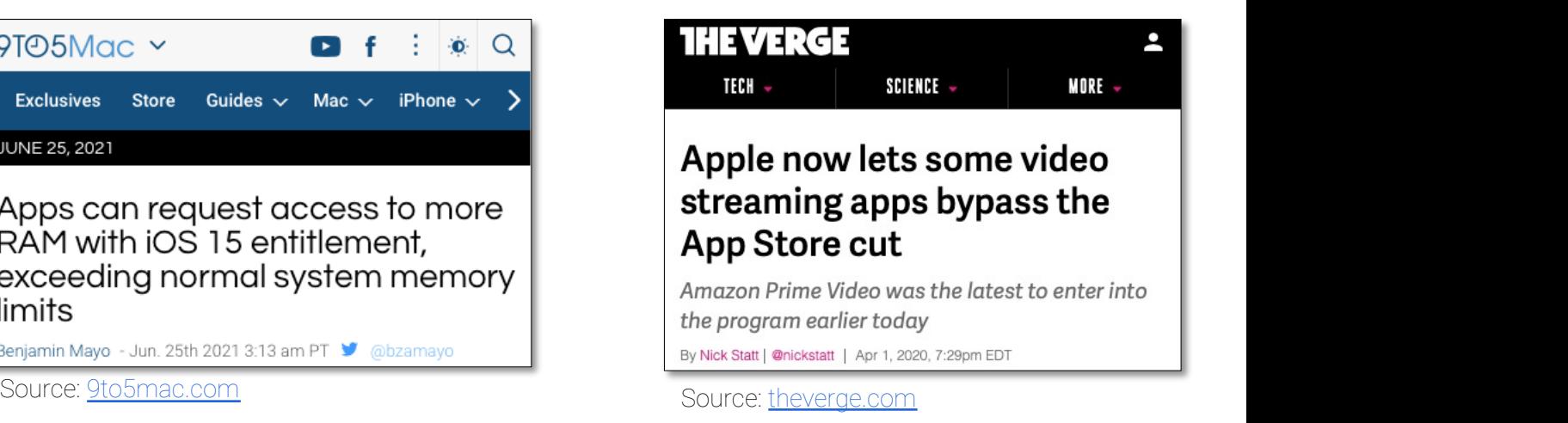

## **Code Signatures**

- **Two parts** 
	- Application Seal: CodeSignature/CodeResources
	- Embedded Signature: Actual **code** signature

#### **T[he Embedd](http://newosxbook.com/index.php)[ed Signature](https://blog.umangis.me/a-deep-dive-into-ios-code-signing/)**

- Stored in LINKEDIT segment of the MACH-O binary
- Consists of Codesigning Blobs:
	- **Entitlements Blob**: List of app's entitlements
	- **Requirements Blob**: Specify rules for validating the
	- **Code Directory Blob**: Hash of code pages, App Seal
	- **Signature Blob:** Signs all these hashes

### **Code Signatures**

Code Signature forms a **signed tree of hashes**, rooted at Apple CA certificate

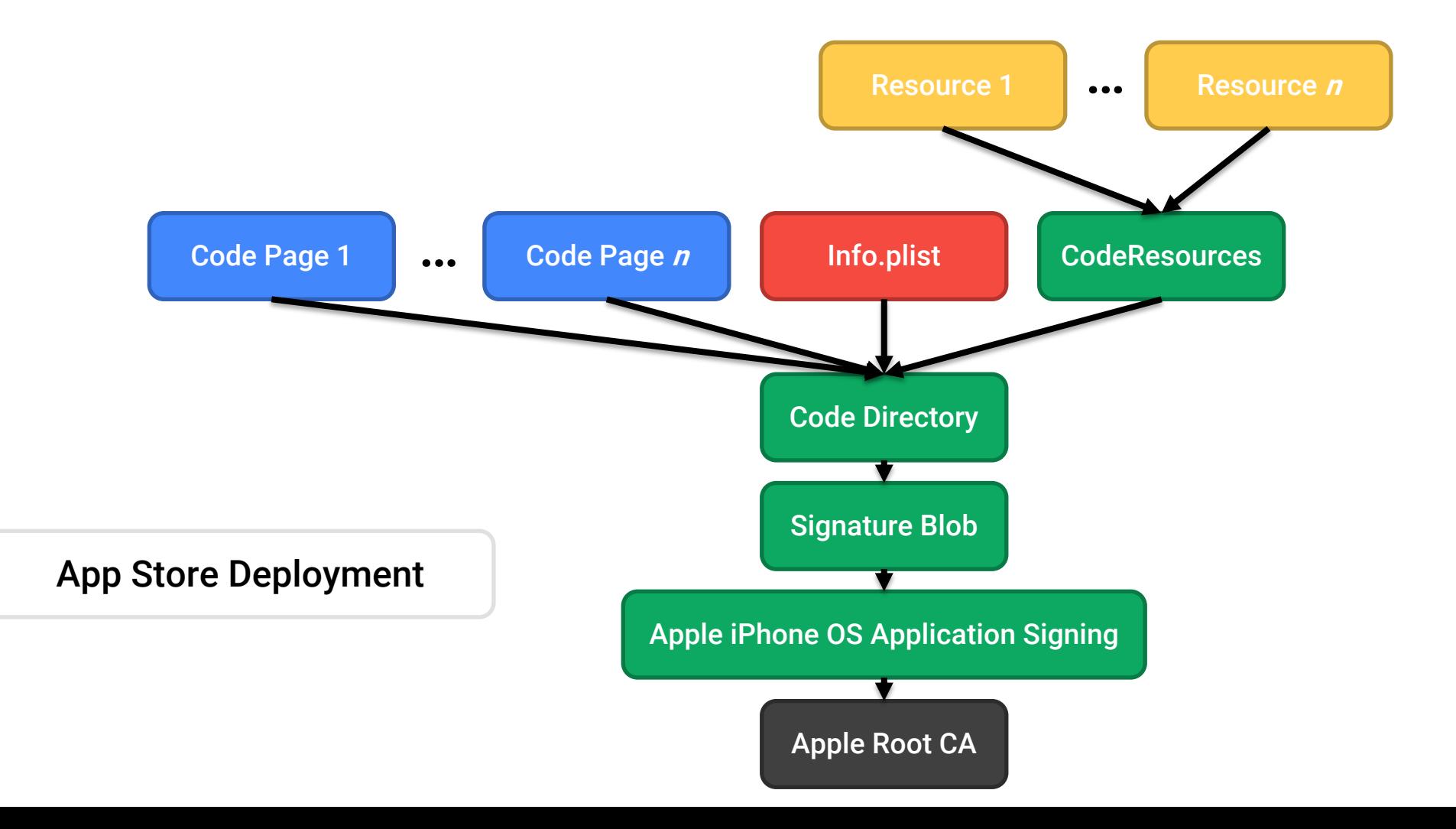

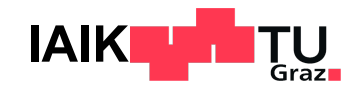

## **Code Signature Enforcement**

**But how is it implemented?**

**Before starting a process (in the exec system call)**

- Kernel extracts the Code Signature from the binar
- **[Stores it](http://newosxbook.com/index.php) in special Unified Buffer Cache**

#### **On page faults**

- Handler checks whether page belongs to a code-s
- Requests MACF policies to validate the signature
	- **AppleMobileFileIntegrity.kext!**

# **AppleMobileFileIntegrity.kext (A**

- **Basic validation of Code Signature format and has**
- **Check CodeDirectory Hash (CDHash) against Trust Check CodeDirectory Hash (CDHash) against Trust** 
	- Preinstalled system applications
- Third-party apps: pass to user-space amfid daemon - Don't parse complex signature format in kernel
- Also hooks into mmap and mprotect system calls
	- Ensure requested memory protections do not allow

## **AMFI Userspace Daemon (amfid)**

- **Enforces rules from Requirements Blob**
- Inspects certificate chain in the Signature Blob
	- Complex PKI parsing
- **Queries installed Provisioning Profiles** 
	- To complete chain from Developer Certificate to Ap
- This is the weakest point in Code Signing Enforce - Most jailbreaks manipulate amfid to circumvent code

### **Entitlements Vulnerability ("Psychic Pa**

- A vulnerability in iOS <13.5 enabled apps to gain a
- Exploited differences between XML parsers in ker

```
<?xml version="1.0" encoding="UTF-8"?>
<!DOCTYPE plist PUBLIC "-//Apple//DTD PLIST 1.0//EN" "http://www.apple
<plist version="1.0">
<dict>
    <!-- these aren't the droids you're looking for -->
    <!---><!-->
    <key>platform-application</key>
    <true/<key>com.apple.private.security.no-container</key>
    <true/>
    <key>task_for_pid-allow</key>
    <true/<!-- -->
</dict>
</plist>
```
### **App Distribution**

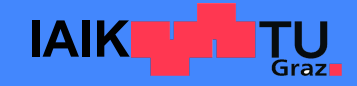

## **Distribution Options**

Apple tightly restricts the possibilities for installing - Jailbroken devices: Code signing usually disabled

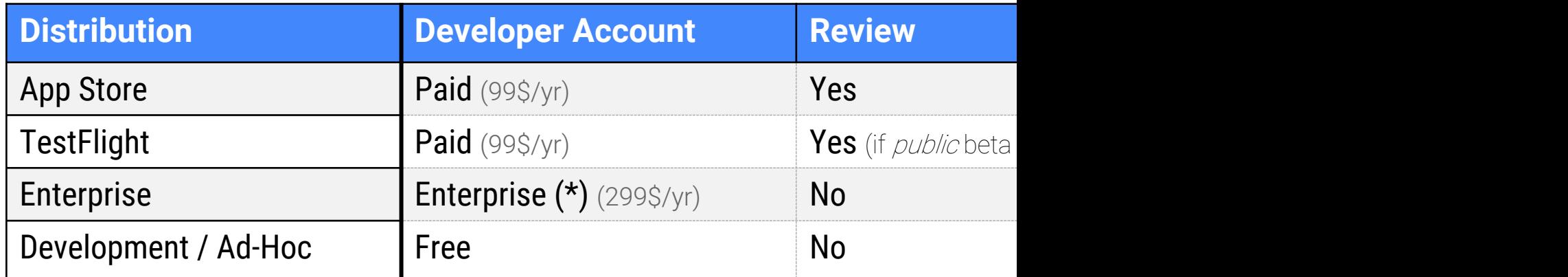

(\*) Eligible only companies of more than 100 employees, for in-house distribution of prop

## **Provisioning Profiles**

- Apps that do not go through a review process can - Developers sign them using a *Development Certific*
- How to restrict the power of this development certificate
	- Restrict it to certain application, devices, entitlemer
- How?
	- Provisioning Profiles

## **Provisioning Profile**

- Link between developer certificate and Apple CA
	- Must be installed on the device (may be embedded
	- Only needed for development and enterprise distrib
		- **App Store or TestFlight distribution: Signed by Apple and Apple 4**

#### ● [Contains](http://newosxbook.com/index.php):

- Application Identifier: Dev. Certificate can only sign
- Device UDIDs: Profile may only be installed on spec
- Entitlement Restrictions: The entitlements a signed
- Developer Certificate: The corresponding private pa

### **Signed and issued by Apple**

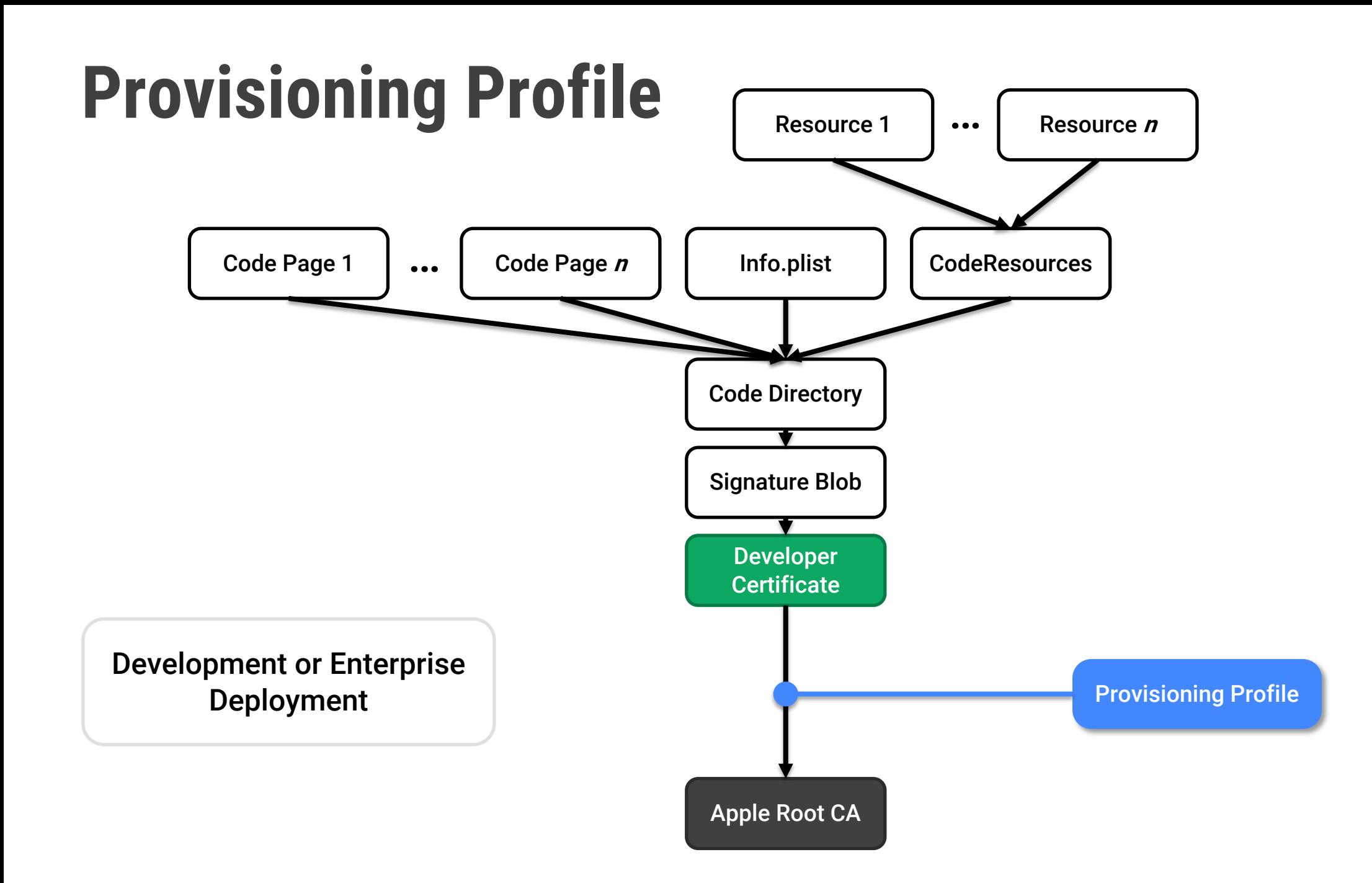

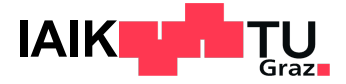

## **Application Signing**

#### App Store Distribution:

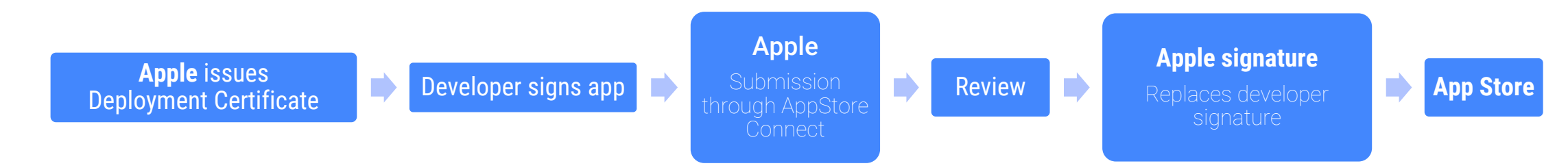

#### Development Distribution:

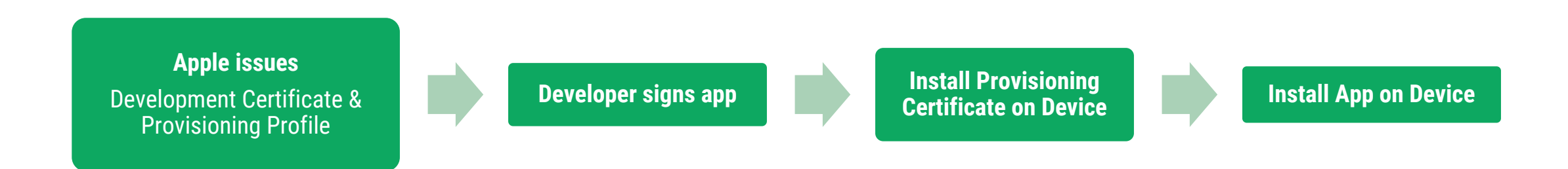

Please note the key pair for the development and deployment certificates must be supplied by the developer in both cases Signing an app involves using the private key for the development/deployment certificate.

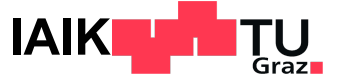

# **App Store Review The Conditional Store Review**

and over 90%

#### **Process:**

- 1. Developer uploads app
- 2. Enter queue for review (on re-upload: back to start)
- 3. After review
	- On reject: Notification with reason
	- On success: App release
- **+** Quality control and nearly no evil apps
- **-** Not possible to fix bugs / security issues quickly (2 expedited **rate**
- Used to be a very opaque process
	- Some details leaked during Apple vs Epic lawsuit

## **App Review Process**

#### **Multiple steps**

● **Automated Static Analysis**

- Analyse application binary
- **Automated Dynamic Analysis**
	- Detect runtime behavior using random user input
- **Manual Reviews** 
	- Manually check for guideline violations

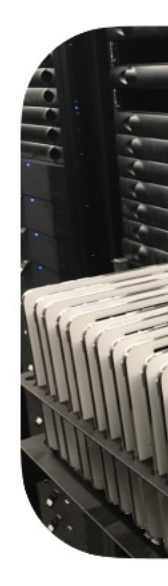

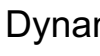

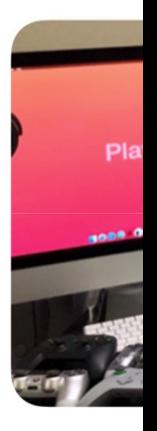

Manu

# **App Review Process: Dynamic A**

mynka · Updated 7 May 2021 by Apple E

Display a menu

# **Dynamic Analysis**

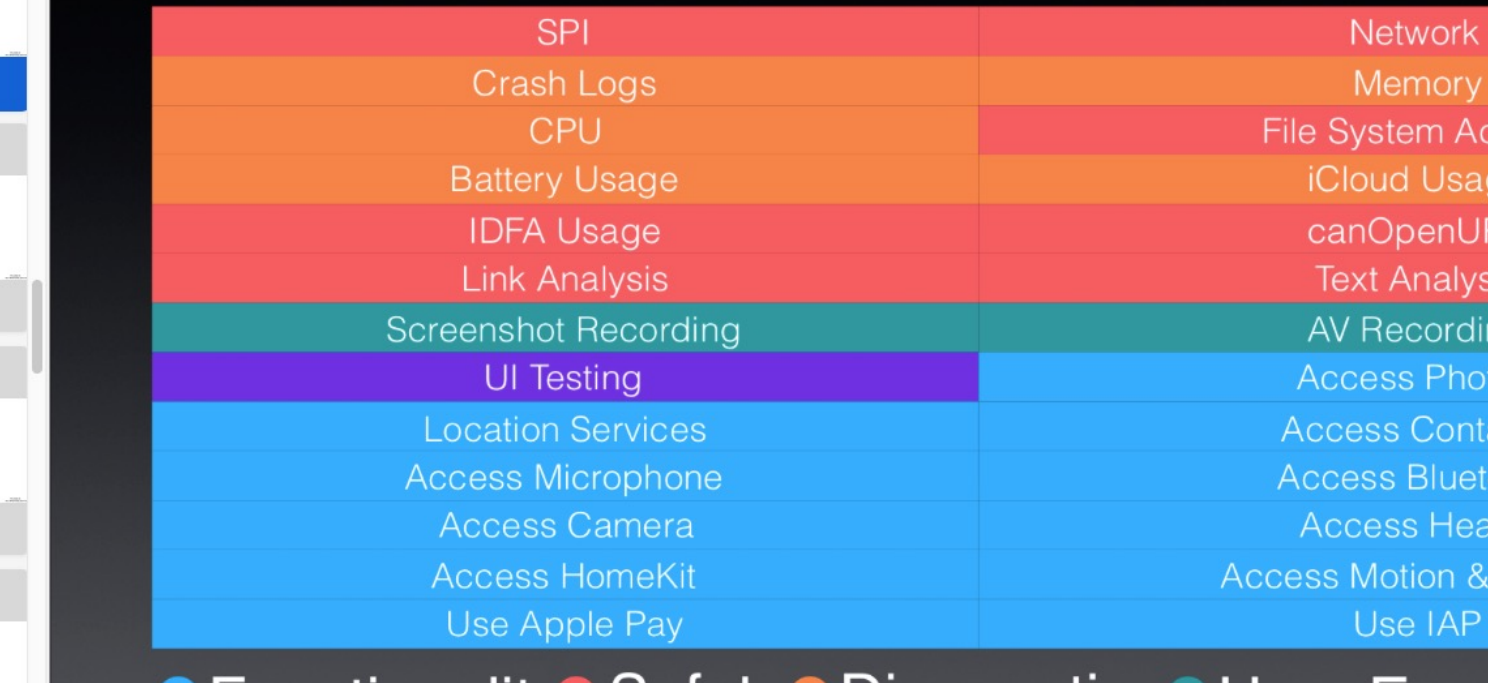

**Functionality• Safety• Diagnostics• User Exp** 

#### **App Review Process: Static Anal** Por PX-0335 (Redacted).pdf

F1 Trystan Kosmynka - Updated 7 May 2021 by Apple

# **Static Signature**

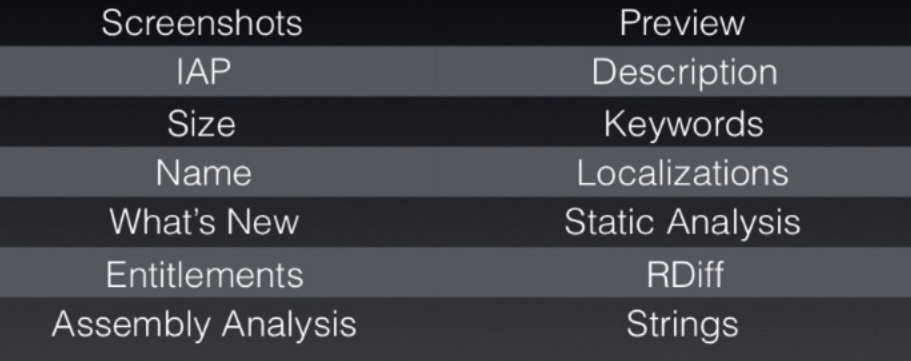

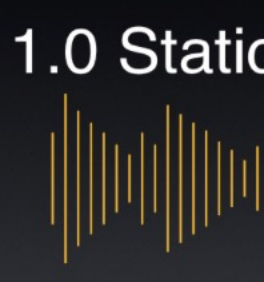

REN \$199

Antipolo<br>Childhan

## **App Review Process: Manual Analysis**

- More than 500 people review 100,000 apps per we
- Process is assisted by automation
	- $-$  E.g. automatically identifying changes in app update
- Decisions regarding high-profile apps may be over
	- Executive Review Board
		- **Phil Schiller, VP of Marketing at Apple**

### **iOS Privacy Features**

#### App Privacy Nutrition Labels

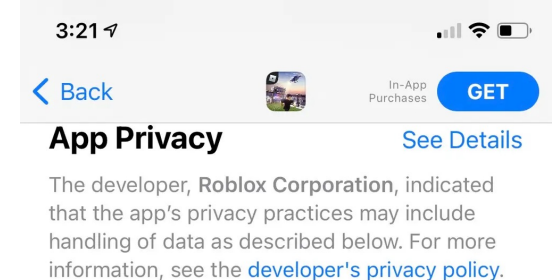

 $\mathbf{R}$ Data Used to Track You The following data may be used to track you across apps and websites owned by other companies: **ID** User Content Purchases **B** Identifiers **II** Usage Data Data Linked to You The following data may be collected and linked to your identity: Purchases Location ◀ Contact Info **ID** User Content Search History 用 Identifiers Diagnostics **II** Usage Data

**\*\*\***mple, based Privacy practice

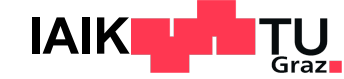

 $m \approx 1$  $9:41$  $\bigcap$  $\triangleright$  Privacy **App Privacy Report** App Privacy Report records data and sensor access, app and website network activity, and the most frequently contacted domains. Learn more... DATA & SENSOR ACCESS Photos 56 sec. ago · Contacts, Media Library and 1... Messages 1 hr. ago · Contacts **New District Museum**  $\rightarrow$ 5 hrs. ago · Camera and Location GameDev Dojo è  $\,$ 2 days ago · Location Veggiscape  $\rightarrow$ 2 days ago · Location Show All  $\mathcal{P}$ These apps accessed your data or sensors in the past 7 days. APP NETWORK ACTIVITY **New District Museum** Trio Ceramics Veggiscape

Privacy Report

- iOS dynamically analyses apps
	- **During runtime**
- Developers are required to disclose data processing
	- Scope
	- **Purpose**

### Developers not always honest

- Xiao et al: **Lalaine: Measuring and Characterizing Non-Compliance of Apple Privacy Labels**, Usenix Security 2023

## **App Distribution: Future**

- Several ongoing lawsuits and initiatives
- Breaking Apple's uncompetitive control over app on
- Apple vs Epic
	- [USA:](https://www.macrumors.com/2022/03/17/eu-sideloading-bill-coming-soon/) [Apple mu](https://techcrunch.com/2021/11/09/apple-ordered-to-comply-with-courts-decision-in-epic-games-case-over-in-app-payments/)st allow external IAP payment option
- EU: Digital Markets Act finalized in 2022
	- Allow sideloading
	- Alternate purchase methods

## **App Distribution: Future**

● Apple is expected to allow sideloading in iOS 17 - Will be presented at WWDC in June

● Sideloading will require major changes to iOS

- Reworked security foundations
- What about code signing?
- What about entitlements and private APIs?
- How to ensure app integrity?

**App-Level Security**

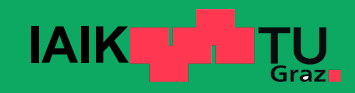

### **iOS Permissions**

- Users can grant certain permissions
	- Apps show permission dialog at runtime
- Can be revoked in app settings
- **Workflow** 
	- First API access: Request user permission
	- Further API access: Refer to saved permission state

**Note:** Only way to remove internet access for app  $\rightarrow$  Turn off your WiFi / LTE connection...

#### **Location Services**

Location Services uses crowd-sourced Wi-Fi hotspot locations to determine your approximate location. About Location Services & Privacy...

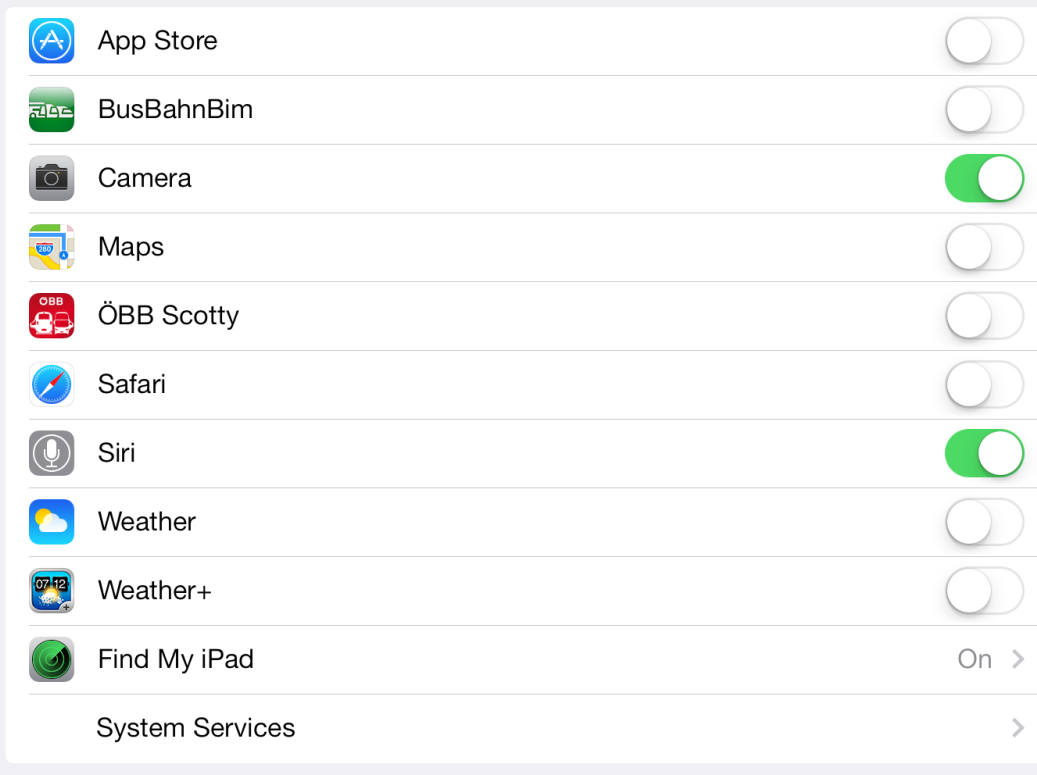

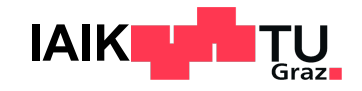

### **iOS Permissions**

- Apps do not *directly* (statically) request permissions
	- Developers do not have to specify which they want to use
	- Depending on use of sensitive APIs
- **Example:** App wants to access user's contacts
	- App calls method from CNContactStore class
	- Since iOS 10: Apps must present description how requested data is used
	- API access blocked until permission granted / denied

#### ● **Sensitive APIs**

Contacts, Microphone, Calendar, Camera, Reminders, Photos, Health, Motion Activity & Fitness, Speech Recognition, Location Services, Bluetooth Sharing, Media Library, Social Media Accounts

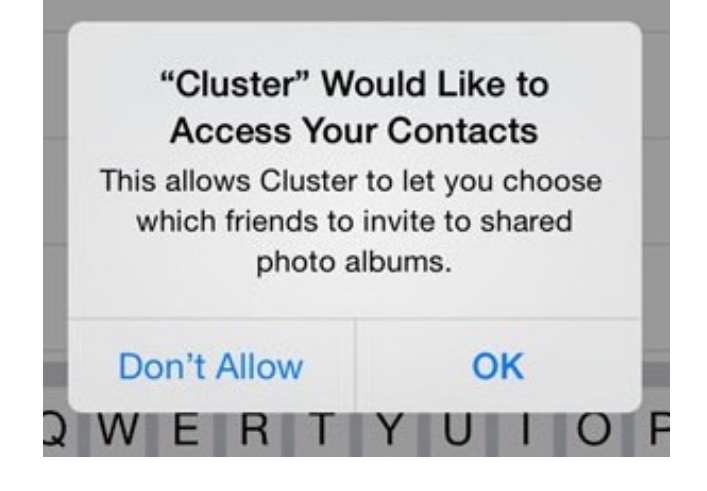

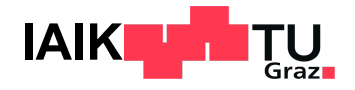

# **iOS Cryptography APIs**

- CommonCrypto iOS 2+
	- Low-level C library for symmetric encryption, messa
- CryptoKit iOS 13+
	- High-level Swift library for asymmetric & symmetric
- Security Framework iOS 2+
	- Low-level C library for cryptographically secure rand
- Network Framework iOS 12+
	- Low-level Swift library for TLS (and TCP, UDP)
- URLSession API

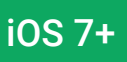

- High-level ObjC/Swift library for HTTPS (and HTTP,

# **App Transport Security (ATS)**

Requires that all URLSession requests are made of - And that the connection employs modern TLS stand

### Configurable in Info.plist dictionary

- [Specify e](https://developer.apple.com/documentation/security/preventing_insecure_network_connections)xceptions
	- **For specific domains**
	- **For specific contents**
- Exceptions must be justified for App Review!

Certificate Pinning or Self-Signed Certificates still

**iOS Malware & Jailbreaking**

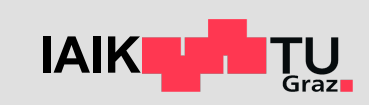

### **Malware?**

- **Advanced protections** 
	- Code Signing
	- Sandbox
- Reduced attack surface  $\rightarrow$  stripped down OS
	- Lots of useful binaries missing, e.g. no /bin/sh  $\rightarrow$  no "shell" code  $\odot$
	- Even if shell  $\rightarrow$  no 1s, rm, ps, etc.
	- With code execution, what could you do?
- Privilege separation
	- Most processes run as user "mobile"
		- § Mobile Safari, Mobile Mail, Springboard, etc
	- Many resources require root privileges

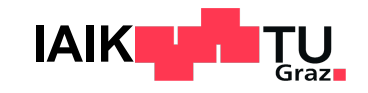

# **Wirelurker Malware (2014)**

- Maiyadi App Store
	- 3rd Party Mac AppStore in China
	- Hosts "free" apps
- Code signatures can be disabled on macOS

### **Attack [scenari](https://www.paloaltonetworks.com/content/dam/pan/en_US/assets/pdf/reports/Unit_42/unit42-wirelurker.pdf)o**

- 1. macOS infection
- 2. App installed via cable on iPhone, signed with enterprise app store cert (User has to trust Provisioning profile!)

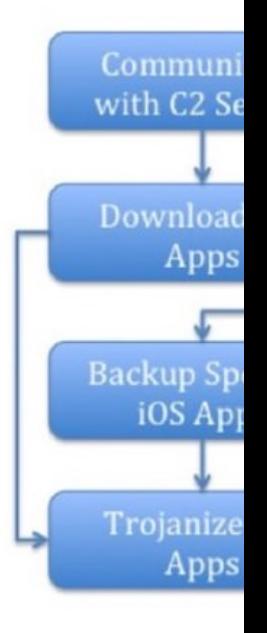

Source: paloalton

## **XcodeGhost (2015)**

- Maliciously modified version of the Xcode compiler
- Added backdoors to apps during compilation
- Particularly wide-spread in Chinese applications
- I[nfected app](https://unit42.paloaltonetworks.com/novel-malware-xcodeghost-modifies-xcode-infects-apple-ios-apps-and-hits-app-store/)lications could be remotely controlled
	- Steal device information
	- Hijack opening of URLs
- Affected more than 128 million users
	- According to Apple's estimation

# **Pegasus (2016-now)**

- Spyware exploits zero-click vulnerabilities for essentially
	- Location tracking
	- Application monitoring
	- Intercepting messages
	- [Recording ca](https://googleprojectzero.blogspot.com/2021/12/a-deep-dive-into-nso-zero-click.html)[lls](https://www.vice.com/en/article/8899nz/nso-group-pitched-phone-hacking-tech-american-police)
- Sold by NSO Group to nation state actors for surve
	- Also used by some authoritarian governments agains
- Supports very recent iOS versions (up to iOS 16!)

#### <u>mmm</u> munk school

**DE TORONTO** 

**RESEARCH I** 

Research > Targeted Threats

#### **Triple Threat NSO Group's Pegasus Spyware Returns in** with a Trio of iOS 15 and iOS 16 Zero-Cli **Chains**

By Bill Marczak, John Scott-Railton, Bahr Abdul Razzak, and Ron Deibert April 18,

#### **Key Findings**

- In 2022, the Citizen Lab gained extensive forensic visibility into new N activity after finding infections among members of Mexico's civil soci human rights defenders from Centro PRODH, which represents victin abuses in Mexico.
- Our ensuing investigation led us to conclude that, in 2022, NSO Group widely deployed at least three iOS 15 and iOS 16 zero-click exploit ch society targets around the world.
- NSO Group's third and final known 2022 iOS zero-click, which we call "PWNYOURHOME," was deployed against iOS 15 and iOS 16 starting appears to be a novel two-step zero-click exploit, with each step targe Source: citizenlab.ca **IAIK**

## **Jailbreak**

### **All third-party applications on iOS are jailed**

- Must be signed by registered developer or Apple
- Restricted to very few syscalls
- Can only access its own data container

#### **[We want to](http://newosxbook.com/index.php) use the device to its full potential**

- Run arbitrary unsigned apps
- Use all syscalls, access full file system, …
- **Example: Run Emulator with JIT**

#### **How?**

We sneak out of the jail and open the doors for otl

## **Jailbreak Variants**

### ● **Untethered Jailbreak**

- Persists across reboots
- Hardest to achieve

#### ● **[Tethered](http://newosxbook.com/index.php) Jailbreak**

- Requires USB connection to host for rebooting
- Jailbreak is accomplished by manipulating the USB
- **Semitethered Jailbreak**
	- Manually run app on device after reboot
	- Bootstrap re-jailbreaking from a normal sandboxed

## **Jailbreaking: General procedure**

- 1. Run code on device
	- Install enterprise app **or** exploit built-in app **or** exploit

### 2. Bypass code signing

- Run any code we need
- 3. [Escape S](http://newosxbook.com/index.php)andbox
	- Execute arbitrary syscalls, access full file system
	- Exploit unprotected built-in service or allowed kern
- 4. Elevate privileges
	- Obtain root acess to modify system files
- 5. Kernel patching
	- Disable AMFI and Sandbox for other processes

## **From code execution to kernel**

- Usually involves exploiting multiple vulnerabilities - In built-in services or kernel interfaces
- Hindered by code signing!
	- Use Return Oriented Programming (ROP) to chain g
- Additional challenge posed by Pointer Authenticat
	- Pointers are signed to prevent modifications

## **Kernel Patching**

**Kernel Address Space Layout Randomization (KASL) Problem: Kernel loaded at different random offsets for Solution: Find patch targets by scanning kernel memoral** 

- Look for unique instruction sequences or strings

### **Kernel Patch Protection (KPP)**

iOS 9+

**Problem: Program in protection level EL3 checks for Solution:** Quickly patch and unpatch between checks

- Obtain task port for kernel\_task (tfp0)

**Kernel Text Readonly Region (KTRR) Problem:** Modern chips catch write attempts to prot **Solution:** Attack before KTRR is set up (iBoot) or fine A10 / iPhone

## **Full Jailbreak Writeup**

Full jailbreaks are complex to [find and](https://web.archive.org/web/20160312083132/http:/www.accuvant.com/blog/evasi0n-jailbreaks-userland-component) take years - The more countermeasu[res, the harde](http://blog.azimuthsecurity.com/2013/02/from-usr-to-svc-dissecting-evasi0n.html)r it gets

### • For the interested: Have a look at the early modern

- Evasi0n:
	- § iOS 6 Jailbreak (2013)
	- **The first to deal with KASLR**
	- **Source Code Released in 2017 Source: github.com**
	- **E** Writeups for User Space Source: www.accuvant.com
	- **And Kernel Patches** Source: blog.azimuthsecurity.com

### **iOS App Analysis**

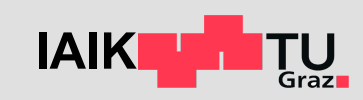

## **Application Analysis**

#### $\rightarrow$  Traditionally two approaches

- Dynamic Analysis: Monitor live file access using jailbroken device
- Static Analysis: Look for file API calls + parameters in binary dump
	- **Still needs jailbroken device to obtain decrypted application binary**

#### **Challenge?**

- iOS apps are compiled down to native code
	- Analysis on disassembly, e.g. using Ghidra or Hopper
	- Compilation removes high-level information
	- Still, the dynamic nature of Objective-C is helpful here!
		- § Swift is a little more difficult to reverse!

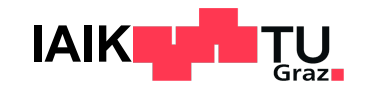

### **Case Study: Viber**

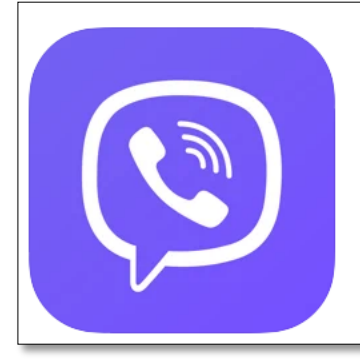

#### Viber Messenger: Chats & Calls TH

Message with Confidence **Viber Media SARL.** 

#30 in Social Networking ★★★★★ 4.6 + 321.5K Ratings

Free · Offers In-App Purchases

Source: apps.apple.com

#### Objective-C Selectors Visible!

- -[VIBEncryptionContext initV
- -[VIBEncryptionContext cont
- -[VIBEncryptionContext para
- -[VIBEncryptionContext setP
- -[VIBEncryptionContext.cxx
- -[VIBEncryptionManager init
- -[VIBEncryptionManager dea
- -[VIBEncryptionManager che
- -[VIBEncryptionManager che
- -[VIBEncryptionManager beg
- -[VIBEncryptionManager end
- -[VIBEncryptionManager end
- -[VIBEncryptionManager por
- -[VIBEncryptionManager end
- -[VIBEncryptionManager cal
- -[VIBEncryptionManager deo
- -[VIBEncryptionManager deo
- -[VIBEncryptionManager deo
- -[VIBEncryptionManager har
- -[VIBEncryptionManager sur
- -[VIBEncryptionManager.cx

### **Case Study: Viber**

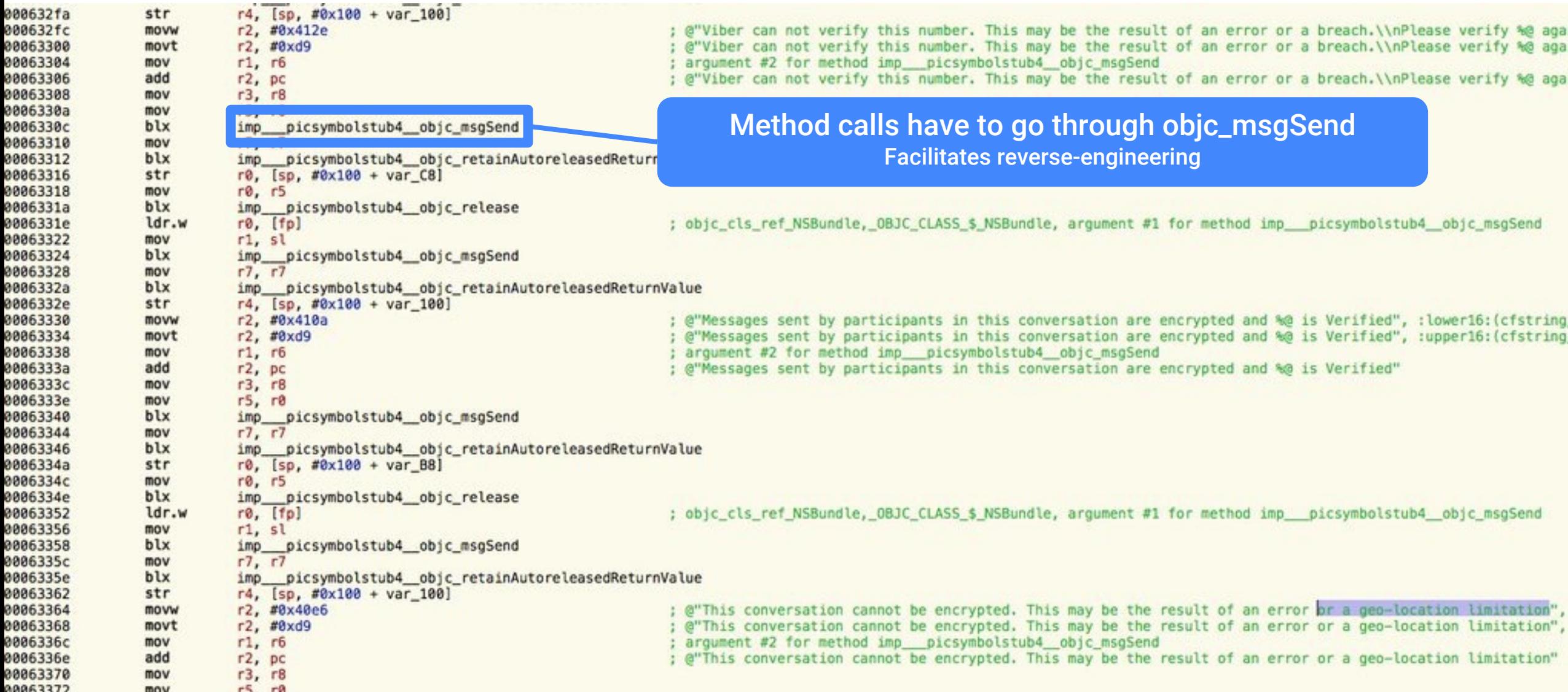

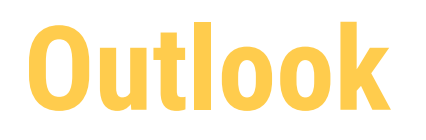

#### ● 28.04.2023

- Android Platform Security

#### ● 05.05.2023

- Android Application Security 1

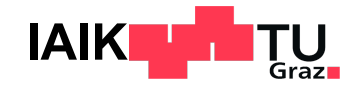